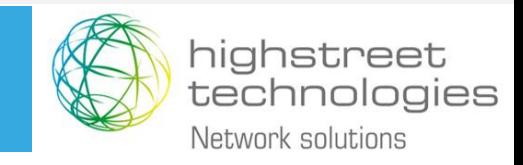

# Network Model

07. December 2021

HST WG9 non-confidential contribution 2021-12-07 2021-12-07

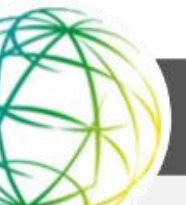

### Logical View for one of the OAM functions

Topological Points and Links between domains (technological – CN, TN, AN; operators, …) To/From other SMO Components (e.g. SIP, E-NNI, …) (including NSMF) SMO OAM **Network (Model) Provider** (e.g. NSSMF CN, AN, TN) (e.g. RESTCONF/YANG Server) Abstraction and model translation/mapping layer Enrichment **OAM Termination** (e.g. NETCONF/YANG Client)  $35F$ *A* broadband *A* broadband  $\mathbf{3G} \mathbb{R}$ OPENCONFIG Open ROADM **O-RAN** OPENCONFIG XXX I E T F  $I$  E T F 5G Core RAN Small Cells Packet Optical Microwave Fixed Access & Wi-FiHST WG9 non-confidential contribution **2021-12-07** 2021-12-07 2021-12-07 2021-12-07 2021-12-07 2021-12-07 2021-12-07

highstreet technologies

Network solutions

# Configuration from NB to SB

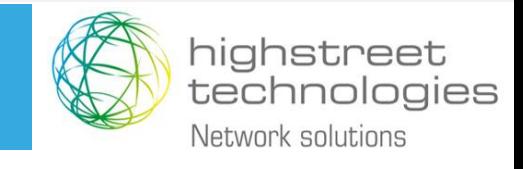

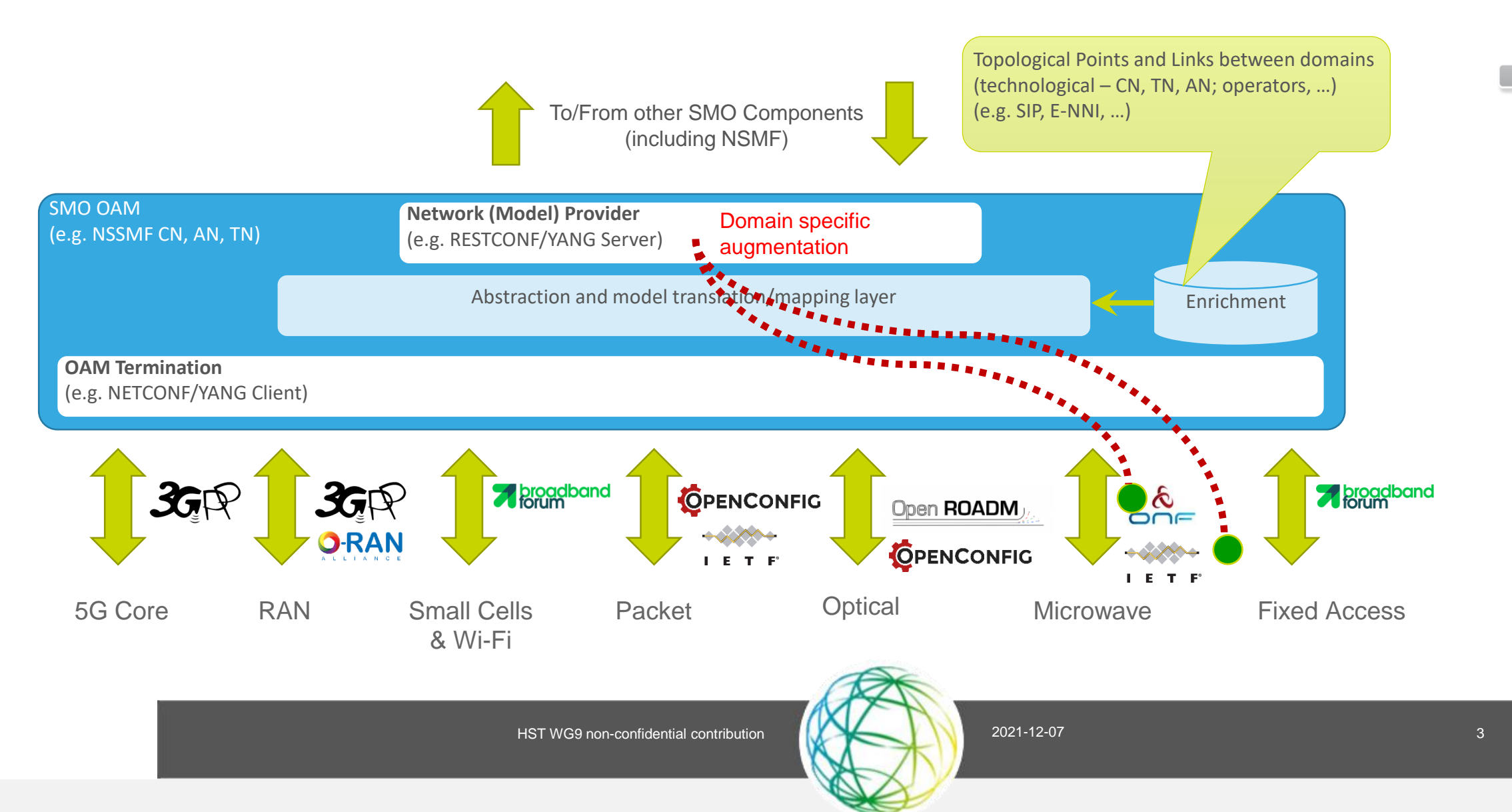

# TAPI Topology as Network Model

#### **Why using TAPI Topology?**

- It provides the required Abstraction according to requirements gathered by ONAP based on Operator and Vendor input Please see: [link](https://wiki.onap.org/display/DW/Abstract+Topology+Model#AbstractTopologyModel-Requirements)
- It fulfils the requirements stated in O-RAN WG9 Management Interfaces document (O-RAN.WG9.XTRP-MGT.0-v03.0 – Chapter 6) Please see: [link](https://oranalliance.atlassian.net/wiki/download/attachments/2216394785/O-RAN.WG9.XTRP-MGT.0-v03.0.pdf?api=v2)
- The functionality was demonstrated to O-RAN in vf2f June 2021 Please see: [link](https://oranalliance.atlassian.net/wiki/download/attachments/1570211598/HST-2021-06-10-tapi-topology-exercise-v02.pptx?api=v2)
- TAPI has an Apache 2.0 License Please see: [link](https://github.com/OpenNetworkingFoundation/TAPI/tree/v2.3.1)

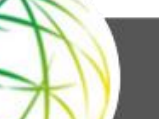

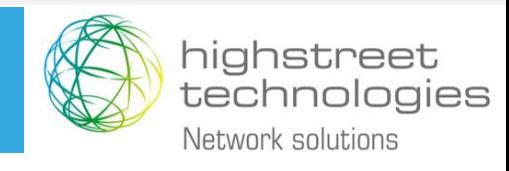

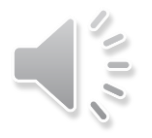

### How it works…

… by mapping :)

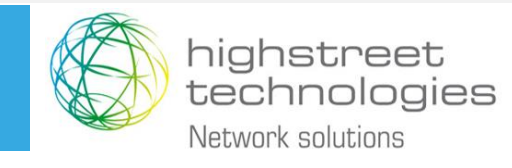

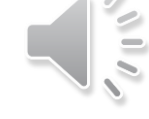

#### tapi-topology@2021-09-24:**owned-node-edge-point** tapi-topology@2021-09-24:**link** NETCONF Server representing a network function ietf-system@2014-08-06: **system** ietf-interfaces@2018-02-20: **interface** ieee802-dot1ab-lldp@2021-05-05: **remote-systems-data[time-mark][remote-index]**

tapi-topology@2021-09-24:**node**

HST WG9 non-confidential contribution **100 and 2021-12-07** 2021-12-07 5

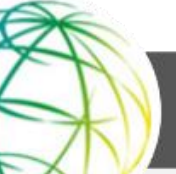

# Configuration example for WT domain

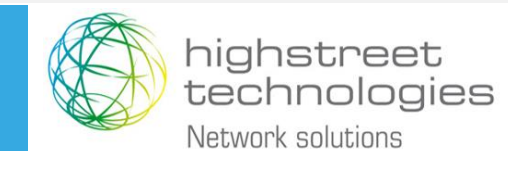

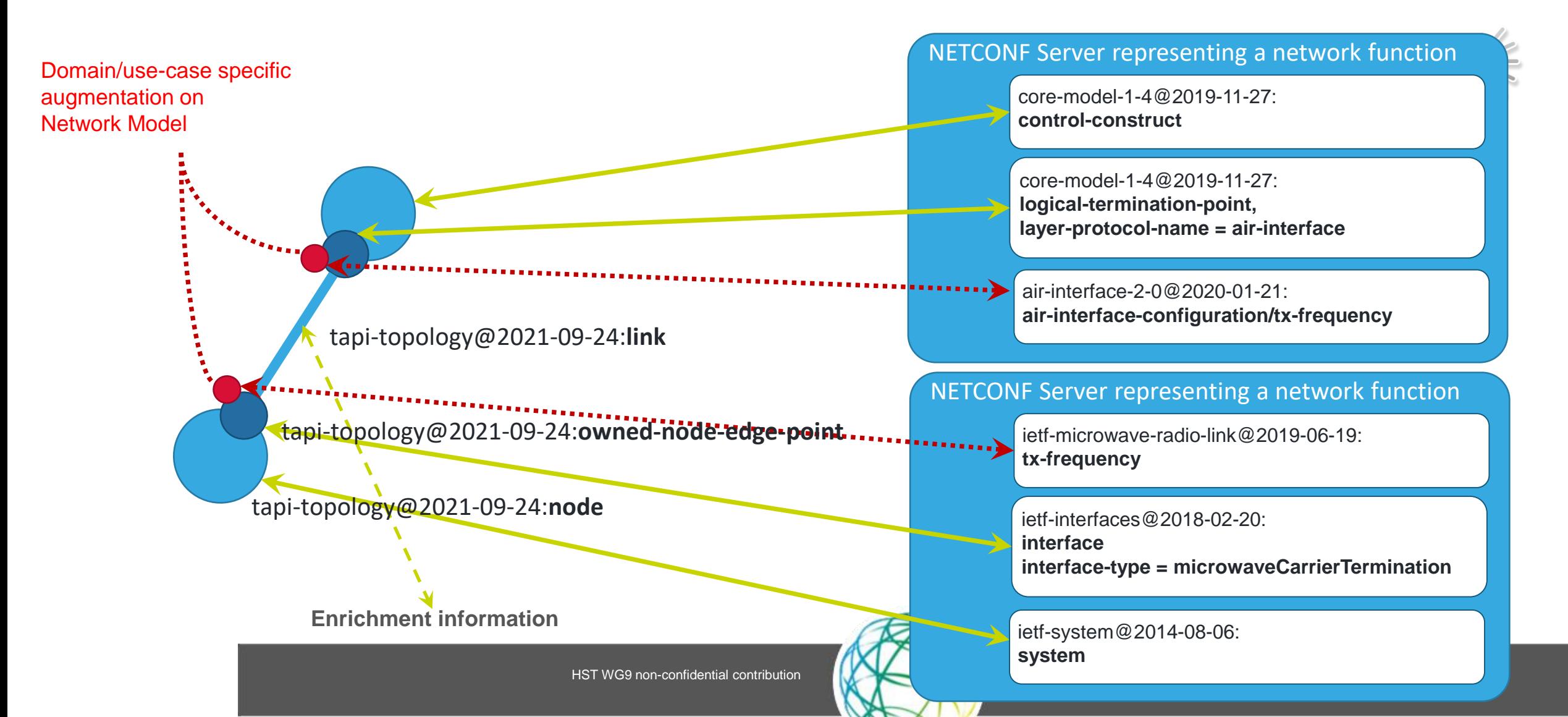

# Leaf definitions for WT tx-frequency

#### **ietf-microwave-radio-link@2019-06-19**

leaf tx-frequency { type uint32; units "kHz"; mandatory true; description "Selected transmitter frequency.";

}

/if:interfaces/if:interface/mrl:**tx-frequency**

#### **air-interface-2-0@2020-01-21**

#### leaf tx-frequency { type int32; units "kHz"; default "-1"; description

}

"Center frequency of the transmit channel. The values to be configured have to exactly match the values listed in the international agreement referenced in channelPlanID. In case of automated selection of the transmit frequency this field shall describe the lowest center frequency selectable.";

/core-model:control-construct/core-model:logical-terminationpoint/core-model:layer-protocol/air-interface:air-interface-pac/airinterface:air-interface-configuration/air-interface:**tx-frequency**

HST WG9 non-confidential contribution 2021-12-07 2021-12-07 2021-12-07 2021-12-07

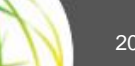

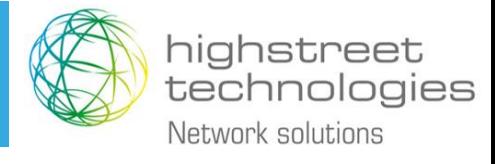

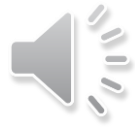

### Service Model

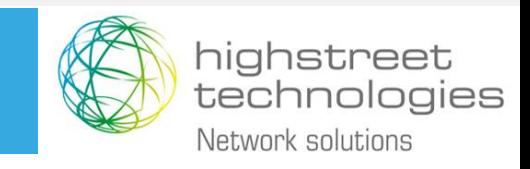

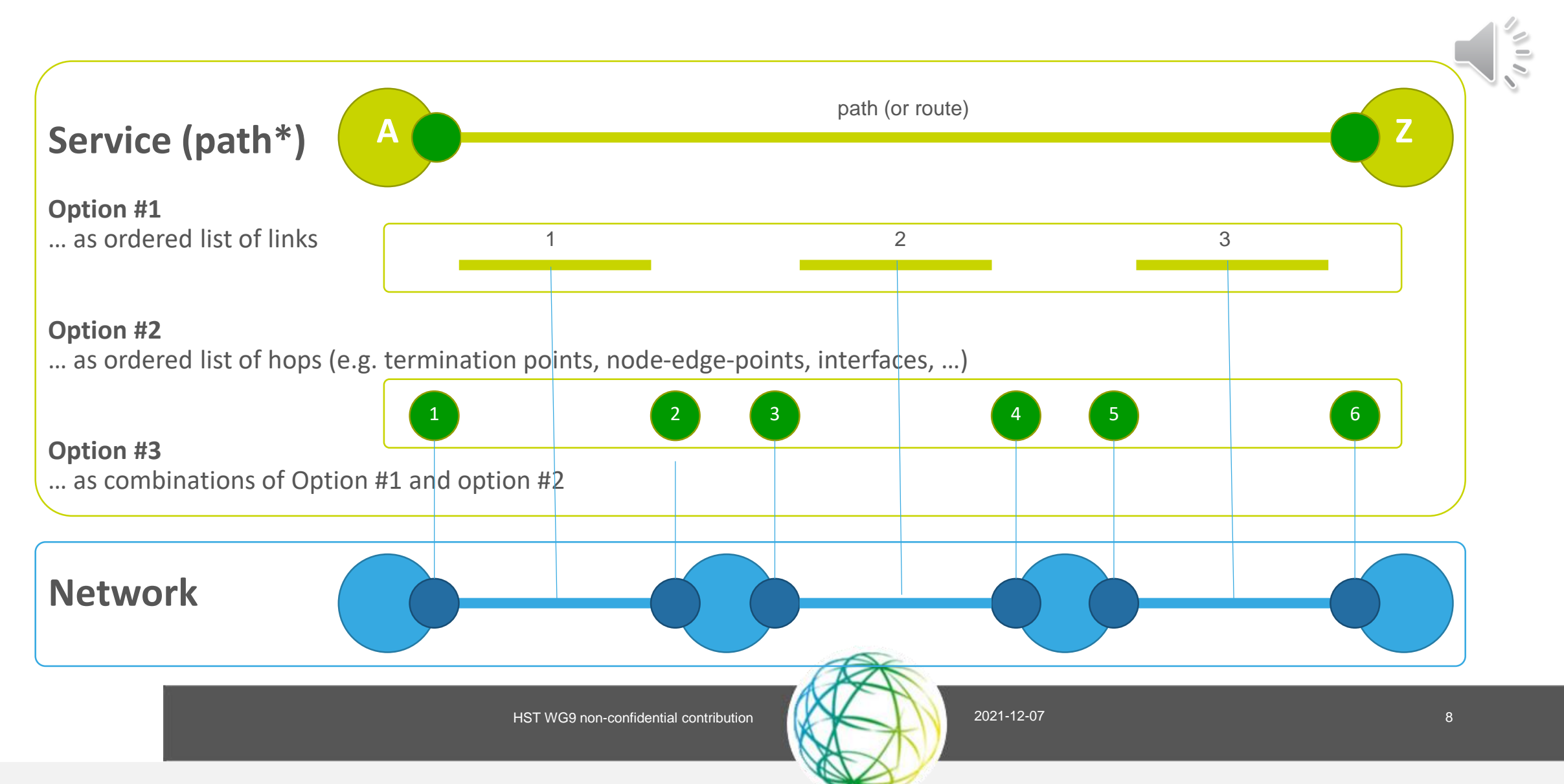

#### Service Model – Point to Multipoint example

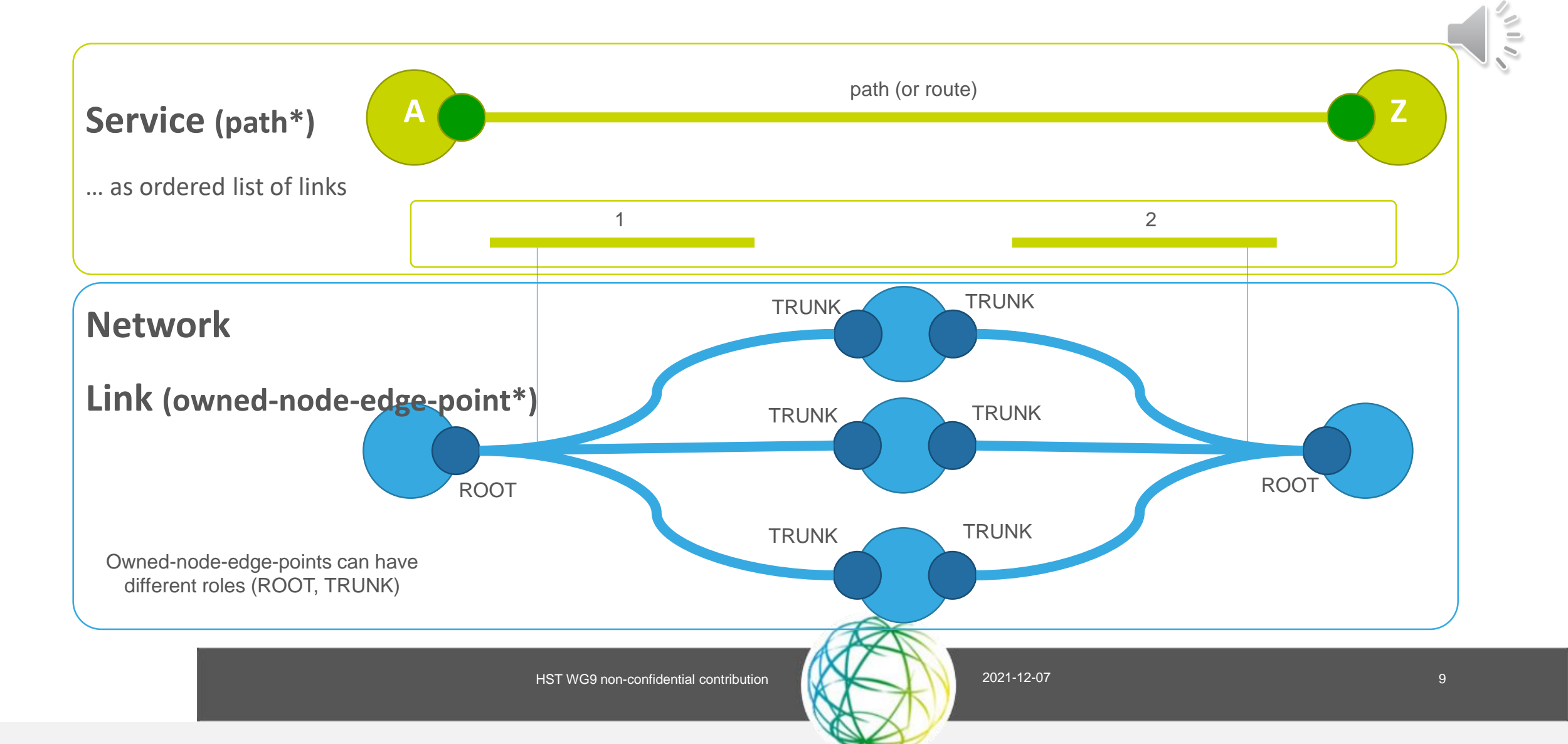

highstreet technologies

Network solutions

#### Service Model – Point to Multipoint example

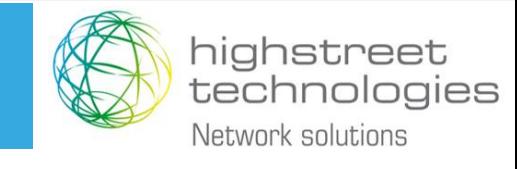

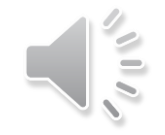

typedef **port-role** { type enumeration { enum **SYMMETRIC** { description "A port that can exchange flows (e.g. distinct packet flows) with any other port(s) in a forwarding entity. The SYMMETRIC role applies to point to point and multipoint to multipoint connection schemes."; } enum **ROOT** { description "A port that can exchange flows (e.g. distinct packet flows) with any other port(s) in a forwarding entity. The ROOT role is unique to the Rooted Multipoint connection scheme."; } enum **LEAF** { description "A port that can only exchange flows (e.g. distinct packet flows) with any other ROOT or TRUNK port(s) in a forwarding entity. The LEAF role is unique to the Rooted Multipoint connection scheme."; } enum **TRUNK** { description "The TRUNK role is unique to the ENNI involved in a Rooted Multipoint connection scheme. It provides a way to extend the concept of ROOT and LEAF bidirectionally across the ENNI without having to create multiple ports (Leaves and Roots) and hairpinning from one to the other."; } enum UNKNOWN { description "Not a normal state. The system is unable to determine the correct value."; } } description "The role of a (conceptual) port of a forwarding entity, e.g. Link, ConnectivityService, Connection, PathComputationService, Path, VirtualNetworkService.";

Source:<https://raw.githubusercontent.com/OpenNetworkingFoundation/TAPI/v2.3.1/YANG/tapi-common.yang>

}

HST WG9 non-confidential contribution 2021-12-07 2021-12-07 2021-12-07 2021-12-07 2021-12-07 2021-12-07 2021-1

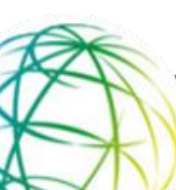

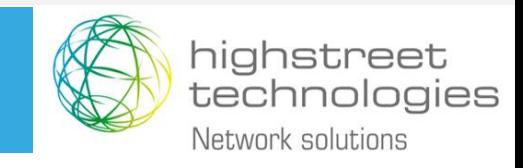

 $\frac{1}{2}$ 

Thank you!

Questions?

HST WG9 non-confidential contribution **11** 2021-12-07 2021-12-07 11

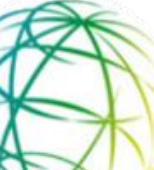